Филиал МОУ-СОШ № 3 г. Аткарска Аткарского района Саратовской области имени Героя Советского Союза Антонова Владимира Семеновича в с. Елизаветино структурное подразделение - Центр дополнительного образования "Точка роста"

**ПРИНЯТА** 

На педагогическом совете Протокол № 1

or « 30» abrycma 2023r.

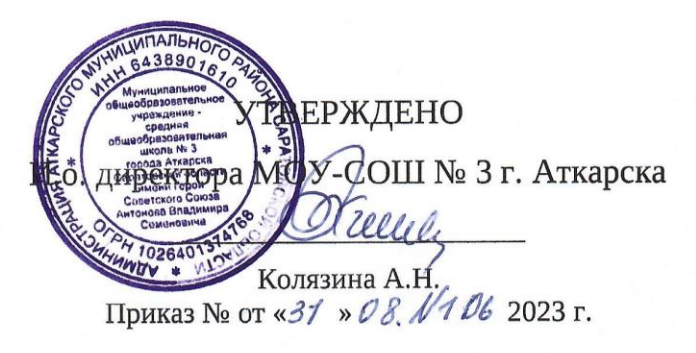

# Подписано цифровой подписью: Колязина Анна Николаевна

Дополнительная общеразвивающая общеобразовательная программа технической направленности 3D-моделирование

Возраст учащихся: 12-17 лет Срок реализации программы: 9 месяцев Объём программы: 144 часа

Составитель программы: Педагог дополнительного образования Чернышов Павел Константинович

с. Елизаветино 2023

#### Пояснительная записка

Актуальность: виртуальная и дополненная реальности — особые технологические направления, тесно связанные с другими. Эти технологии включены в список ключевых и оказывают существенное влияние на развитие рынков. Практически для каждой перспективной позиции будущего крайне полезны будут знания из области 3D-моделирования, основ программирования, компьютерного зрения и т. п.

Согласно многочисленным исследованиям, VR/AR-рынок развивается по экспоненте соответственно, ему необходимы компетентные специалисты.

В ходе практических занятий по программе вводного модуля обучающиеся познакомятся с виртуальной, дополненной и смешанной реальностями, поймут их особенности и возможности, выявят возможные способы применения, а также определят наиболее интересные направления для дальнейшего углубления, параллельно развивая навыки дизайн-мышления, дизайн-анализа и способность создавать новое и востребованное.

Синергия методов и технологий, используемых в направлении «Разработка приложений виртуальной и дополненной реальности», даст обучающемуся уникальные метапредметные компетенции, которые будут полезны в сфере проектирования, моделирования объектов и процессов, разработки приложений и др.

Программа даёт необходимые компетенции для дальнейшего углублённого освоения дизайнерских навыков и методик проектирования. Основными направлениями в изучении технологий виртуальной и дополненной реальности, с которыми познакомятся обучающиеся в рамках модуля, станут начальные знания о разработке приложений для различных устройств, основы компьютерного зрения. базовые понятия 3D-молелирования.

Через знакомство с технологиями создания собственных устройств и разработки приложений будут развиваться исследовательские, инженерные и проектные компетенции.

Освоение этих технологий подразумевает получение ряда базовых компетенций, владение которыми критически необходимо любому специалисту на конкурентном рынке труда в STEAMпрофессиях.

Дополнительная общеобразовательная общеразвивающая программа «Разработка приложений виртуальной и дополнительной реальности: 3D-моделирование и программирование» составлена с учетом Положения о реализации программ дополнительного образования МОУ-СОШ с. Елизаветино (Приказ № 8 от 21.01.2011 г.).

#### Возраст и возрастные особенности.

В возрасте 12-17 ребенок особое значение для подростка имеет возможность самовыражения и самореализации. Учащимся будут интересны такие увлечения, которые служат активному самовыражению подростков и учитывают их интересы. Ребят привлекает возможность самим придумывать сюжеты, образы, вступать в диалог и полилог, принимать самостоятельные решения. Организуя работу с подростками, педагог дополнительного образования должен выступать не в роли исполнителя, а в роли дирижера оркестром.

Объём программы - 144 часов.

Срок освоения дополнительной общеобразовательной общеразвивающей программы -9 месяцев Режим занятий: Занятия проводятся 2 раза в неделю по 2 часа, количество детей - 10-15 чел. Форма обучения - очная.

Формы организации деятельности: индивидуальная, групповая, фронтальная,

Форма занятий: теоретические и практические занятия, беседы, мастер-класс от педагога.

#### 1.2. Цель и задачи программы

Цель программы: формирование уникальных Hard- и Soft-компетенций по работе с VR/ARтехнологиями через использование кейс-технологий.

#### Залачи программы:

Обучающие:

объяснить базовые понятия сферы разработки приложений виртуальной и дополненной реальности: ключевые особенности технологий и их различия между собой, панорамное фото и видео, трекинг реальных объектов, интерфейс, полигональное моделирование;

сформировать навыки выполнения технологической цепочки разработки приложений для мобильных устройств и/или персональных компьютеров с использованием специальных программных сред;

сформировать базовые навыки работы в программах для разработки приложений с виртуальной и дополненной реальностью;

сформировать базовые навыки работы в программах для трѐхмерного моделирования;

научить использовать и адаптировать трѐхмерные модели, находящиеся в открытом доступе, для задач кейса;

сформировать базовые навыки работы в программах для разработки графических интерфейсов; привить навыки проектной деятельности, в том числе использование инструментов планирования.

#### *Развивающие*:

на протяжении всех занятий формировать 4K-компетенции (критическое мышление, креативное мышление, коммуникация, кооперация);

способствовать расширению словарного запаса;

способствовать развитию памяти, внимания, технического мышления, изобретательности;

способствовать развитию алгоритмического мышления;

способствовать формированию интереса к техническим знаниям;

способствовать формированию умения практического применения полученных знаний;

сформировать умение формулировать, аргументировать и отстаивать своѐ мнение;

сформировать умение выступать публично с докладами, презентациями и т. п.

#### *Воспитательные*:

воспитывать аккуратность и дисциплинированность при выполнении работы;

способствовать формированию положительной мотивации к трудовой деятельности;

способствовать формированию опыта совместного и индивидуального творчества при выполнении командных заданий;

воспитывать трудолюбие, уважение к труду;

формировать чувство коллективизма и взаимопомощи;

воспитывать чувство патриотизма, гражданственности, гордости за достижения отечественной ИТ-отрасли.

### **1.3.Прогнозируемые результаты и способы их проверки**

#### **Личностные результаты:**

критическое отношение к информации и избирательность еѐ восприятия;

осмысление мотивов своих действий при выполнении заданий;

развитие любознательности, сообразительности при выполнении разнообразных заданий проблемного и эвристического характера;

развитие внимательности, настойчивости, целеустремлѐнности, умения преодолевать трудности;

развитие самостоятельности суждений, независимости и нестандартности мышления;

освоение социальных норм, правил поведения, ролей и форм социальной жизни в группах и сообществах;

формирование коммуникативной компетентности в общении и сотрудничестве с другими обучающимися.

### **Метапредметные результаты:**

умение использовать средства информационных и коммуникационных технологий для решения коммуникативных, познавательных и творческих задач;

умение ориентироваться в разнообразии способов решения задач;

умение осуществлять анализ объектов с выделением существенных и несущественных признаков;

умение моделировать, преобразовывать объект из чувственной формы в модель, где выделены существенные характеристики объекта (пространственно-графическая или знаковосимволическая);

умение планировать учебное сотрудничество с наставником и другими обучающимися: определять цели, функции участников, способы взаимодействия;

умение осуществлять постановку вопросов: инициативное сотрудничество в поиске и сборе информации;

умение с достаточной полнотой и точностью выражать свои мысли в соответствии с задачами и условиями коммуникации.

### Предметные результаты

В результате освоения программы обучающиеся должны

знать:

ключевые особенности технологий виртуальной и дополненной реальности;

принципы работы приложений с виртуальной и дополненной реальностью;

перечень современных устройств, используемых для работы с технологиями, и ИX предназначение:

основной функционал программ для трёхмерного моделирования:

принципы и способы разработки приложений с виртуальной и дополненной реальностью;

основной функционал программных сред для разработки приложений с виртуальной и дополненной реальностью;

особенности разработки графических интерфейсов.

үметь:

настраивать и запускать шлем виртуальной реальности;

устанавливать и тестировать приложения виртуальной реальности;

самостоятельно собирать очки виртуальной реальности;

формулировать задачу на проектирование исходя из выявленной проблемы;

уметь пользоваться различными методами генерации идей;

выполнять примитивные операции в программах для трёхмерного моделирования;

выполнять примитивные операции в программных средах для разработки приложений с виртуальной и дополненной реальностью;

компилировать приложение для мобильных устройств или персональных компьютеров и размешать его для скачивания пользователями:

разрабатывать графический интерфейс (UX/UI);

разрабатывать все необходимые графические и видеоматериалы для презентации проекта;

представлять свой проект.

владеть:

основной терминологией в области технологий виртуальной и дополненной реальности; базовыми навыками трёхмерного моделирования;

базовыми навыками разработки приложений с виртуальной и лополненной реальностью:

знаниями по принципам работы и особенностям устройств виртуальной и дополненной реальности.

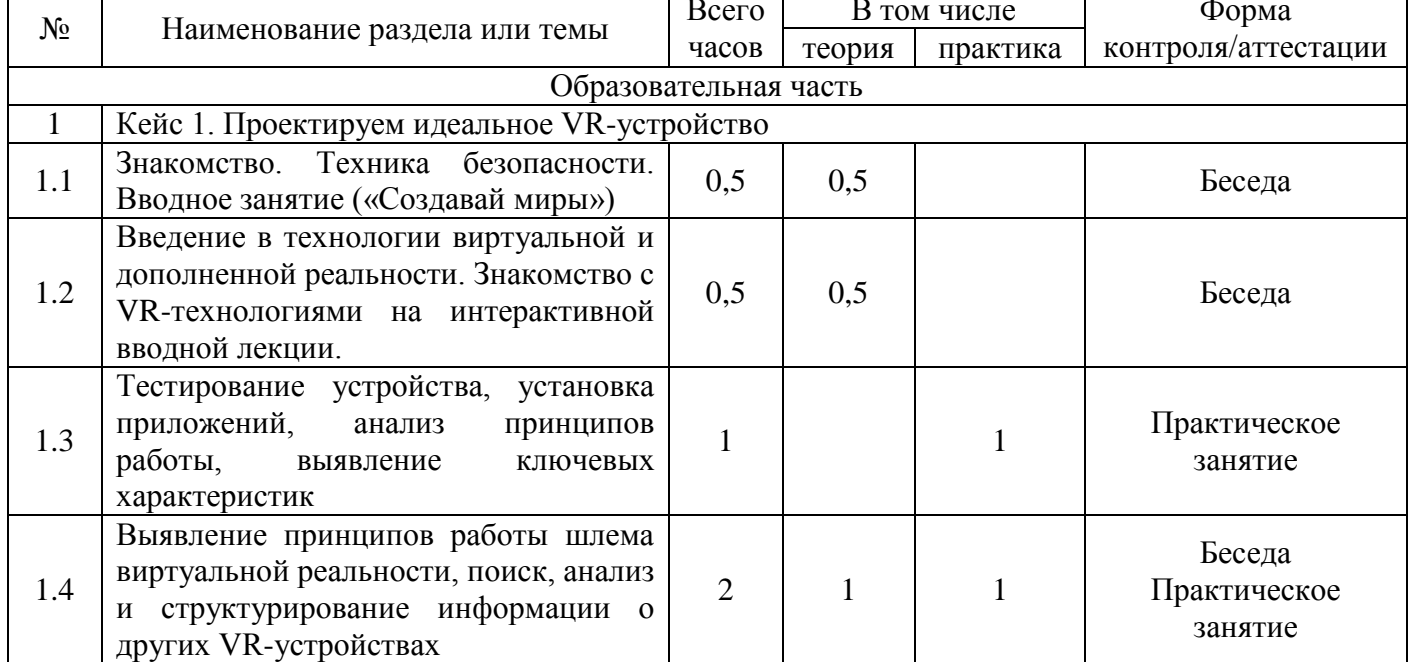

#### 1.4. Учебный план

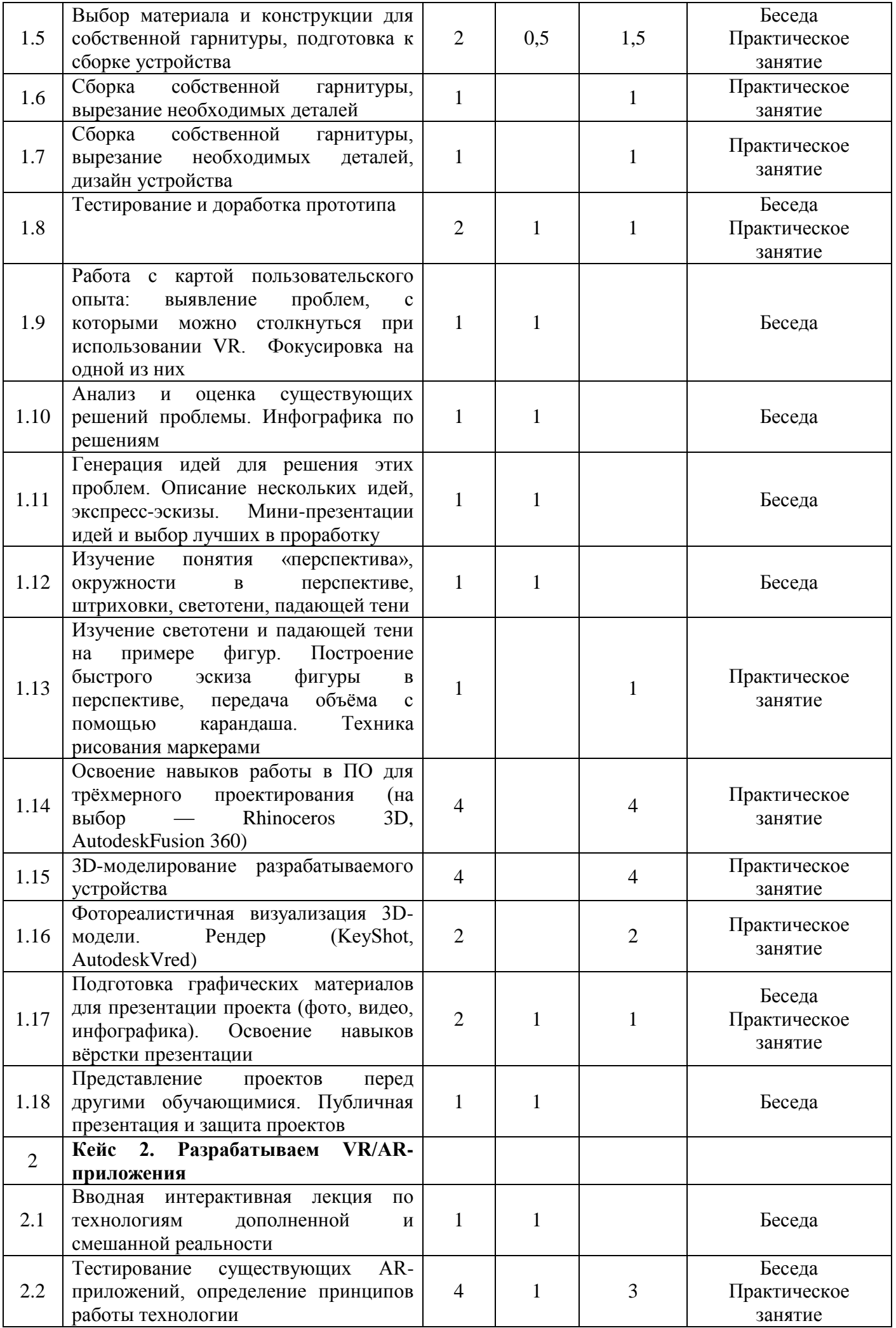

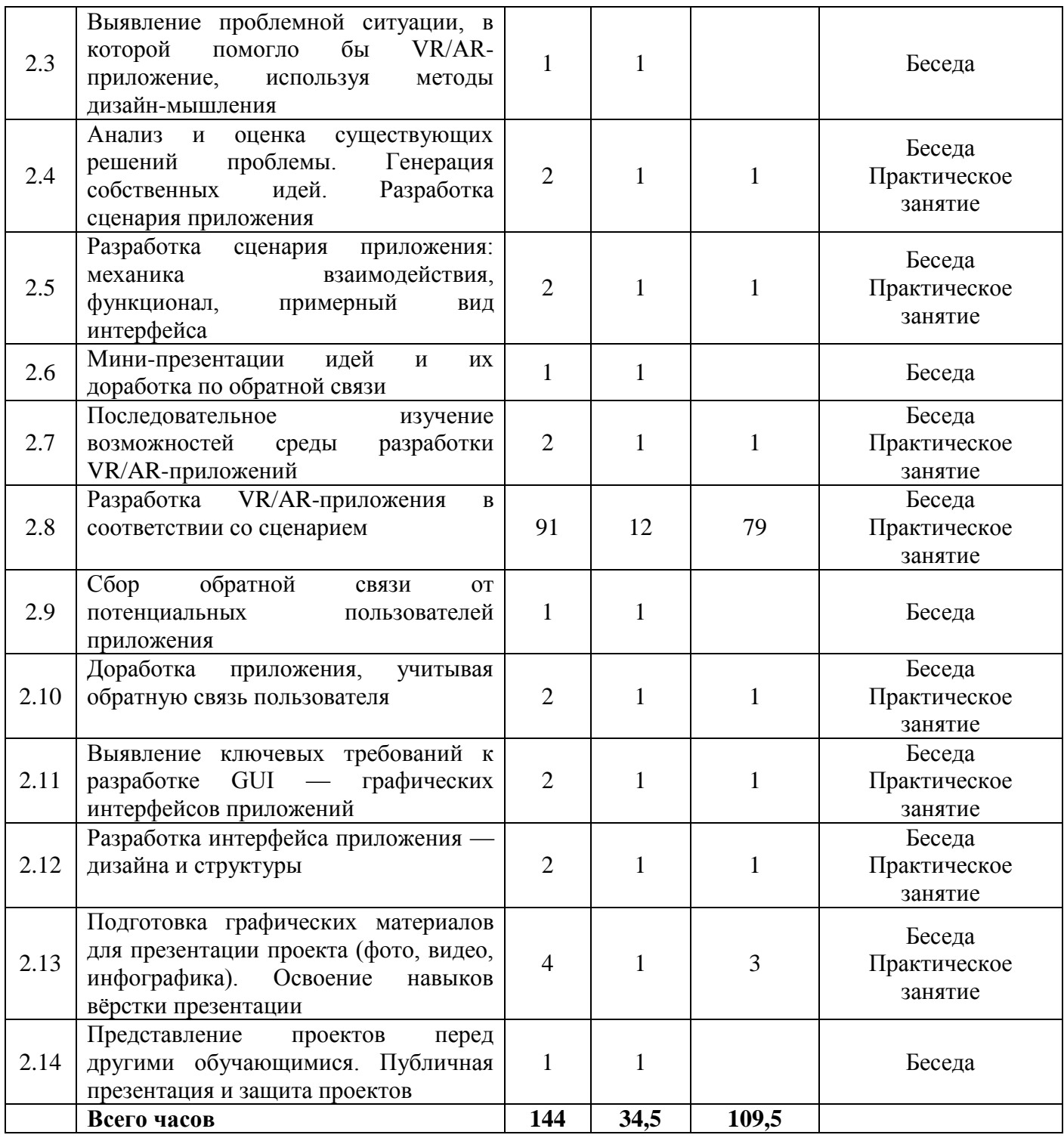

### **Содержание учебного плана**

#### **Кейс 1. Проектируем идеальное VR-устройство**

 В рамках первого кейса обучающиеся исследуют существующие модели устройств виртуальной реальности, выявляют ключевые параметры, а затем выполняют проектную задачу конструируют собственное VR-устройство. Обучающиеся исследуют VR-контроллеры и обобщают возможные принципы управления системами виртуальной реальности. Сравнивают различные типы управления и делают выводы о том, что необходимо для «обмана» мозга и погружения в другой мир.

Обучающиеся смогут собрать собственную модель VR-гарнитуры: спроектировать, смоделировать, вырезать/распечатать на 3D-принтере нужные элементы, а затем протестировать самостоятельно разработанное устройство.

#### **Кейс 2. Разрабатываем VR/AR-приложения**

После формирования основных понятий виртуальной реальности, получения навыков работы с VR-оборудованием в первом кейсе, обучающиеся переходят к рассмотрению понятий

дополненной и смешанной реальности, разбирают их основные отличия от виртуальной. Создают собственное AR-приложение (augmentedreality — дополненная реальность), отрабатывая навыки работы с необходимым в дальнейшем программным обеспечением, навыки дизайнпроектирования и дизайн-аналитики.

Обучающиеся научатся работать с крупнейшими репозиториями бесплатных трёхмерных моделей, смогут минимально адаптировать модели, имеющиеся в свободном доступе, под свои нужды. Начинается знакомство со структурой интерфейса программы для 3D-моделирования (по наставника — Blender 3D), основными командами. Вводятся усмотрению ПОНЯТИЯ «полигональность» и «текстура».

### 1.5. Формы аттестации планируемых результатов

#### Формы подведения итогов реализации общеобразовательной программы

Подведение итогов реализуется в рамках защиты результатов выполнения Кейса 1 и Кейса 2.

### Формы демонстрации результатов обучения

Представление результатов образовательной деятельности пройдёт в форме публичной презентации решений кейсов командами и последующих ответов, выступающих на вопросы наставника и других команд.

### Формы диагностики результатов обучения

Беседа, тестирование, опрос.

### 2. Комплекс организационно-педагогических условий:

### 2.1. Методическое обеспечение и Условия реализации программы

### Аппаратное и техническое обеспечение:

Рабочее место обучающегося:

HOVTOVK: производительность процессора  $($  $\Pi$ O **Tecty** PassMark  $\overline{\phantom{a}}$ CPU BenchMark http://www.cpubenchmark.net/): не менее 2000 единиц; объём оперативной памяти: не менее 4 Гб; объём накопителя SSD/eMMC: не менее 128 Гб (или соответствующий по характеристикам персональный компьютер с монитором, клавиатурой и колонками);

**МЫШЬ** 

Рабочее место наставника:

ноутбук: процессор IntelCore i5-4590/AMD FX 8350 — аналогичная или более новая модель. графический процессор NVIDIA GeForce GTX 970, AMD Radeon R9 290 — аналогичная или более новая модель, объём оперативной памяти: не менее 4 Гб, видеовыход HDMI 1.4, DisplayPort 1.2 или более новая модель (или соответствующий по характеристикам персональный компьютер с монитором, клавиатурой и колонками);

шлем виртуальной реальности HTC Vive или ViveProFullKit — 1 шт.;

личные мобильные устройства обучающихся и/или наставника с операционной системой Android; презентационное оборудование с возможностью подключения к компьютеру - 1 комплект;

флипчарт с комплектом листов/маркерная доска, соответствующий набор письменных принадлежностей - 1 шт.;

единая сеть Wi-Fi.

### Программное обеспечение:

офисное программное обеспечение;

программное обеспечение для трёхмерного моделирования (Blender 3D);

программная среда для разработки приложений с виртуальной и дополненной реальностью (Unity  $3D$ :

графический редактор на выбор наставника.

Расходные материалы:

бумага А4 для рисования и распечатки — минимум 1 упаковка 200 листов; бумага АЗ для рисования — минимум по 3 листа на одного обучающегося; набор простых карандашей — по количеству обучающихся; набор чёрных шариковых ручек — по количеству обучающихся;

клей ПВА $-2$ шт.;

клей-карандаш — по количеству обучающихся;

скотч прозрачный/матовый — 2 шт.;

скотч двусторонний — 2 шт.;

картон/гофрокартон для макетирования — 1200\*800 мм, по одному листу на двух обучающихся; нож макетный — по количеству обучающихся;

лезвия для ножа сменные 18 мм — 2 шт.;

ножницы — по количеству обучающихся;

коврик для резки картона — по количеству обучающихся;

линзы 25 мм или 34 мм — комплект, по количеству обучающихся;

дополнительно — PLA-пластик 1,75 REC нескольких цветов.

## **2.3. Календарный учебный график**

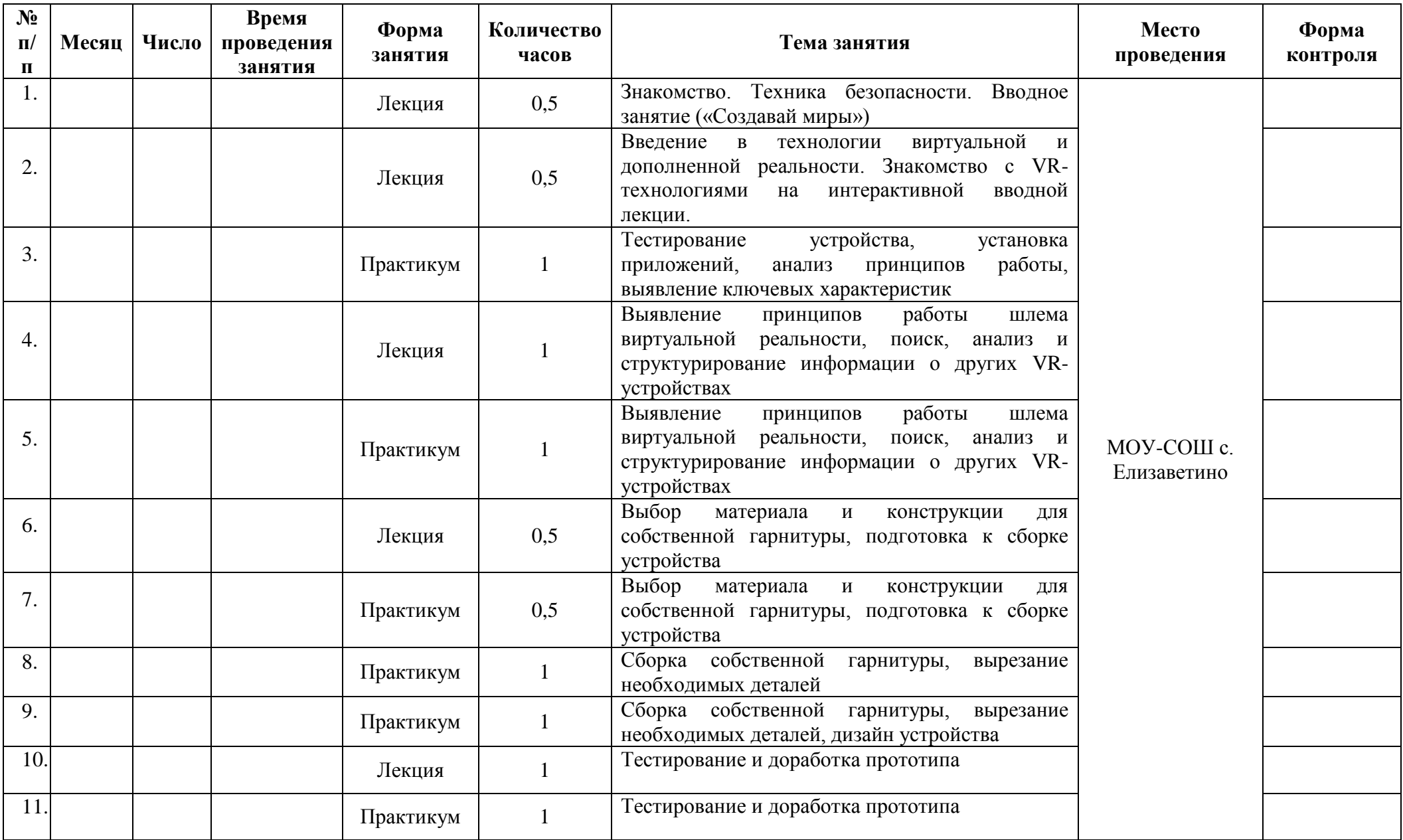

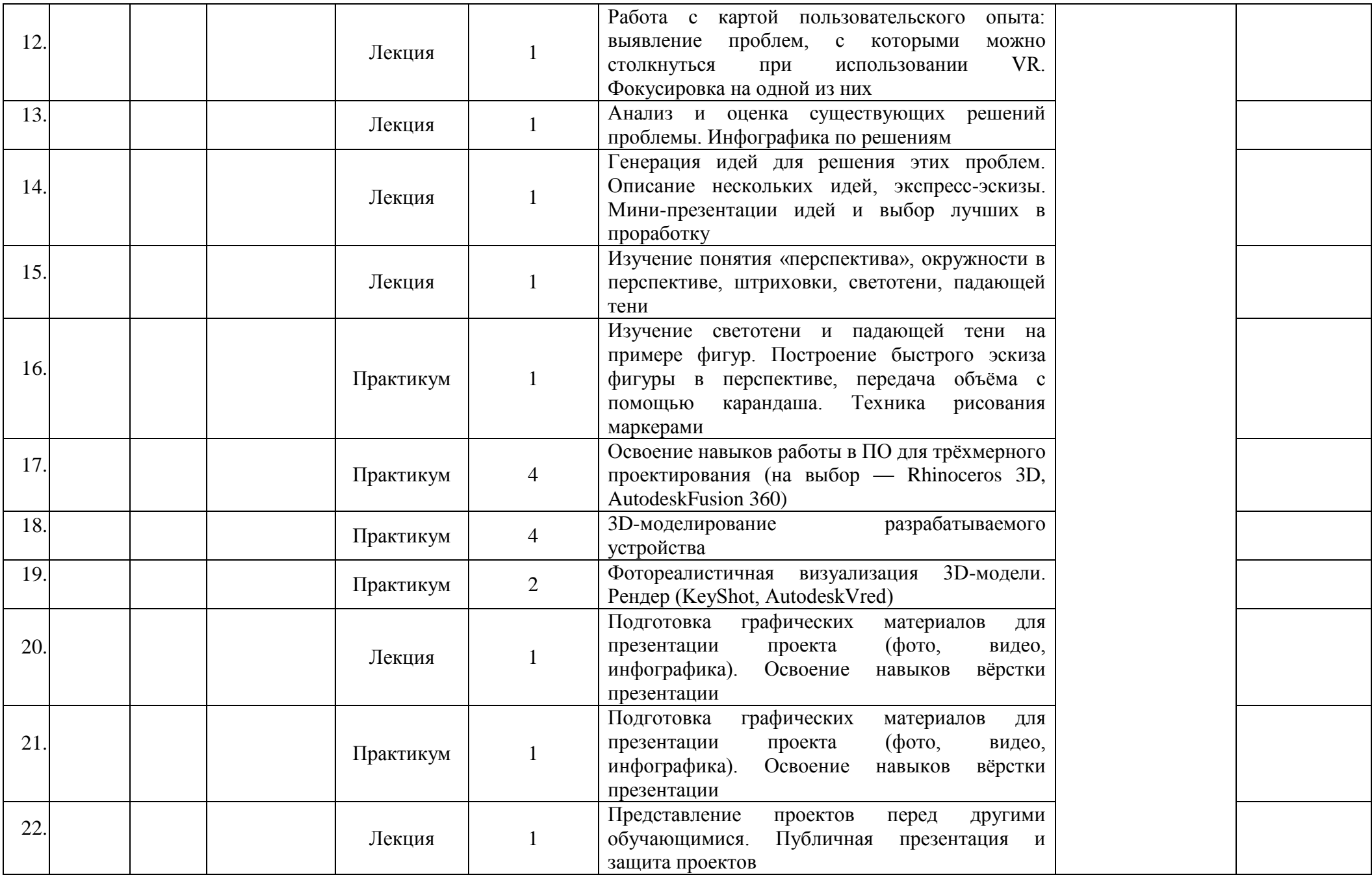

![](_page_10_Picture_248.jpeg)

![](_page_11_Picture_156.jpeg)

### **СПИСОК ЛИТЕРАТУРЫ**

### **Литература, используемая педагогом для разработки программы и организацииобразовательного процесса:**

- $\bullet$ o Виртуальная и дополненная реальность-2016: состояние и перспективы / Сборник научно-методических материалов, тезисов и статей конференции. Под общей редакцией д.т.н., проф. Д.И. Попова. – М.: Изд-во ГПБОУ МГОК, 2016. – 386 с.
- o Афанасьев В.О. Развитие модели формирования бинокулярного изображения виртуальной 3D -среды. Программные продукты и системы. Гл. ред. м.-нар. Журнала «Проблемы теории и практики управления», Тверь, 4, 2004. с.25-30.
- Прахов А.А. Самоучитель Blender 2.7. СПб.: БХВ-Петербугр, 2016. 400 с.
- o Тимофеев С. 3ds Max 2014. БХВ–Петербург, 2014. 512 с.
- o Джонатан Линовес Виртуальная реальность в Unity. / Пер. с англ. Рагимов Р. Н. М.: ДМК Пресс, 2016. – 316 с.
- o Ольга Миловская: 3ds Max 2016. Дизайн интерьеров и архитектуры. Питер. 2016.– 368 с.
- Гришкун А. В. Терминологические особенности изучения технологии дополненной реальности при обучении информатике // Вестник Московского городского педагогического университета. Серия «Информатика и информатизация образования». 2016. № 4 (38). С. 93-100.
- Лавина Т. А., Роберт И. В. Толковый словарь терминов понятийного аппарата информатизации образования. М., 2006. 180 с.
- Носов Н. А. Словарь виртуальных терминов // Труды лаборатории виртуалистики. Выпуск 7, Труды Центра профориентации. Москва: Изд-во «Путь», 2000. 69 с.

### **Литература, рекомендуемая для детей и родителей по данной программе**

- Прахов А.А. Самоучитель Blender 2.7. СПб.: БХВ-Петербугр, 2016. 400 с.
- Тимофеев С. 3ds Max 2014. БХВ–Петербург, 2014. 512 с.
- Джонатан Линовес Виртуальная реальность в Unity. / Пер. с англ. Рагимов Р. Н. М.: ДМК Пресс, 2016. – 316 с.

### **Интернет ресурсы**

- $\bullet$
- o Указ Президента РФ от 07.05.2018 № 204 «О национальных целях и стратегических задачах развития Российской Федерации на период до 2024 года» // КонсультантПлюс. URL: http://www.consultant.ru / document / cons\_doc\_LAW\_297432
- o Распоряжение Правительства РФ от 28.07.2017 № 1632-р «Об утверждении программы «Цифровая экономика Российской Федерации»» // Консультант-Плюс. URL: http://www.consultant.ru / document / cons\_doc\_LAW\_221756 /
- Godot Engine уроки на русском. [Электронный ресурс] // URL: https://youtu.be/UrjyNkeXX6I?list=PLf0k8CBUad-v\_J1Xq5XW7FEUHokxSuYnF&t=96
- Gimp для фотографа [Электронный ресурс] // URL: http://rus- linux.net/MyLDP/BOOKS/Gimp-fotografu.pdf
- Видеомонтаж в Blender [Электронный ресурс]
- URL: https://youtu.be/uH8TPj\_aU1s?list=PLIslLynlEN69GFSy8Yj8p7XbbXprlWrx2
- Интерактивный музей для детей «Моя будущая профессия» ([б.г.]) // ARProduction. URL: http://arproduction.ru / cases / museum /
- Львов М. (2016) Виртуальная реальность становится реальной // Mediavision. URL: http://mediavision-mag.ru / uploads / 08–2016 / 48\_49\_Mediavision\_08\_2016.pdf